# **Universal Design for Learning**

## *Increase your general knowledge and understanding of UDL*

**CAST—Transforming Education through Universal Design for Learning:** An educational research & development organization that works to expand learning opportunities for all individuals through Universal Design for Learning. www.cast.org **IRIS/Universal Design for Learning Module: "**Creating a Learning Environment that Challenges and Engages All Students" http://iris.peabody.vanderbilt.edu/module/udl/ **National Center on Universal Design for Learning:** Resources to support the effective implementation of UDL. http:www.udlcenter.org

## *Reading Supports*

**BookShare** (www.bookshare.org) FREE accessible textbooks & literature for qualifying students. **Read & Write for Google Chrome** (download from Chrome Web Store) Accessible text (text-to-speech & translator (ELL) tool for GoogleDocs, websites, .pdf, & ePubs). **Project Gutenberg (**www.gutenberg.org) A large collection of royalty-free e-text in various

formats including audio recordings.

**Tarheel Reader (**http://tarheelreader.org/) Accessible books online with a variety of ways to access including switch access.

**NewsELA** (www.newsela.com) Articles accessible at 5 different reading levels with a simple click. Many articles include a quiz to check for comprehension.

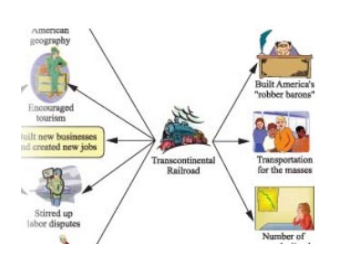

#### *Writing Supports*

**Read & Write for Google Chrome** (download from Chrome Web Store) 30-day free premium trial (word prediction, speech recognition, picture dictionary, highlighting tools, vocabulary builder, fact finder).

**Inspiration & Kidspiration** (www.inspiration.com) 30-day free trial of visual mapping and outlining program. Extensive templates designed for instructional activities.

## *Math Supports*

### **DAUM Equation Editor for Google Chrome**

(download from Chrome Web Store) Essentially replaces pencil and paper. Work can be saved directly into Google Drive.

**Standarddeviation**  $\sigma^2 = \frac{1}{N} \sum_{i=1}^{n} (x_i - A)^2 f_i - \left( \frac{1}{N} \sum_{i=1}^{n} (x_i^2 - A) f_i \right)^2$  (N=  $\sum_{i=1}^{n} f_i$ , A is workingment

*Executive Functioning Supports* 

**Virtual Calendars** like Google Calendar

and homework assignments.

**Smartphones** for taking pictures of the whiteboard

**MyHomeworkReminder** is a free extension available from the Chrome Web Store, simple and easy to use.

**National Library of Math Manipulatives** (http://nlvm.usu.edu/en/nav/vlibrary.html) provides a large selection of interactive, web-based virtual manipulatives or concept tutorials.

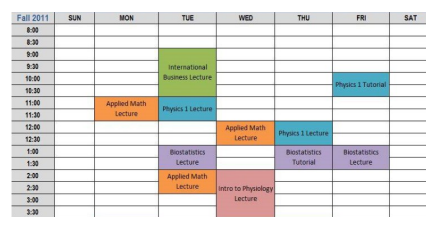

## *Resources for the Classroom*

**Read & Write for Google Chrome Premium** is available free to all educators. Visit www.texthelp.com and register for your free subscription.

**Typing Club** (www.typingclub.com) A free robust online keyboarding program.

**Getting Started with Free Tools for Teachers & Students**

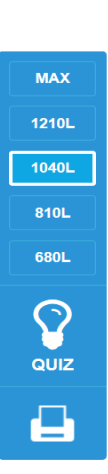

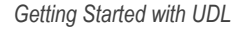